Szkoła Podstawowa im. Janusza Korczaka w Krzydlinie Wielkiej

# Krzydlina Wielka oraz Krzydlina Mała – zabytki

Opiekun: Renata Kawińska

#### ZABYTKI W KRZYDLINIE MAŁEJ

#### Kościół pw. św. Michała Anioła

Pierwsze udokumentowane wzmianki o istnieniu kościoła w Krzydlinie Małej pochodza z XIII wieku. Kościół parafialny pod wezwaniem św. Michała Archanioła wybudowany został w roku 1293 na wzgórzu, niestety po prawie 600 latach istnienia zawalił sie.

Krzydlinianie nie wyobrażali sobie, aby w ich miejscowości nie było świątyni, dlatego postanowili wybudować nowy kościół, który powstał w błyskawicznym tempie, bo w ciągu jednego roku. Neogotycki kościół parafialny pw. św. Michała Archanioła wzniesiono w latach 1898-1899. W jego wnetrzu można dostrzec barokowe rzeźby i obrazy z XVIII wieku. Świątynia jest murowana, jednonawowa, nakryta dwuspadowym

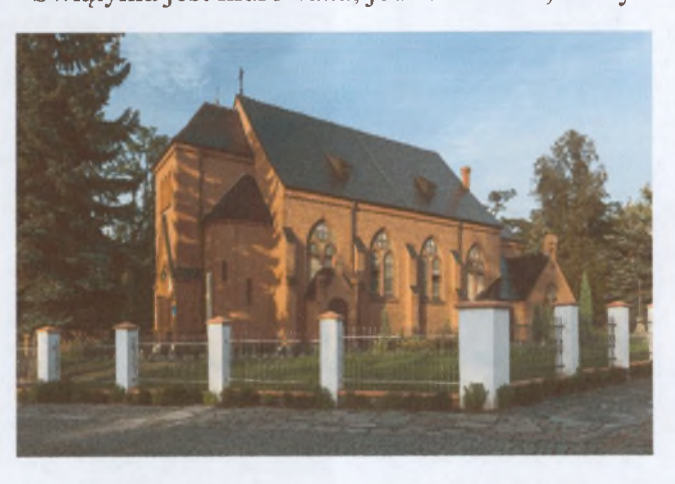

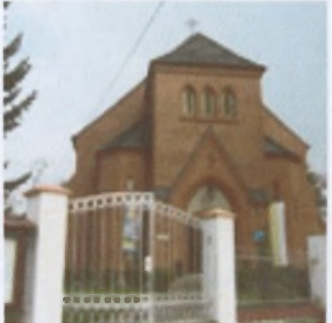

dachem. Na uwagę zasługuje również wyodrebnione, jednonawowe prezbiterium. Nowy kościół w 1901 roku poświecił ks. Dziekan Wahner ze Stobna, OO. Cystersi z Lubiąża podarowali relikwie świętych. które zostały umieszczone w głównym ołtarzu

W pierwszej połowie wieku XVIII wzniesiono barokowa plebanie. To murowany, czworoboczny budynek, z sienią przelotową na osi, dwutraktowej, pietrowy, nakryty czterospadowym

dachem łamanym z powiekami. Elewacje dzielą pary pilastrów na niskim cokole, a nad wejściem znajduje się kartusz z monogramem "AR". Podczas II wojny światowej znajdował się tam dom dla osób potrzebujących: dom dla chorych i starców. Czas ten nie był łaskawy również dla świątyni zniszczeniu uległo wówczas tabernakulum w ołtarzu głównym, wywieziono do Niemiec trzy dzwony.

Po II wojnie światowej pracę duszpasterską rozpoczął ks. Edmund Wiącek, a następnie kolejni kapłani, którzy starali sie przywrócić świetność temu miejscu. Kościół w latach 1972-1973 i 1976-1978 był restaurowany. 28 maja 1978 r światynia otrzymała nowe pancerne tabernakulum. 11 czerwca ks. Bp. Wincenty Urban poświęcił nowo wyremontowany przybytek boży. Jednym z największych wydarzeń w życiu parafii było sprowadzenie do kościoła figury Matki Boskiej Fatimskiej ofiarowanej przez o. Vilanowy CMF kustosza z sanktuarium Matki Boskiej w Fatimie.

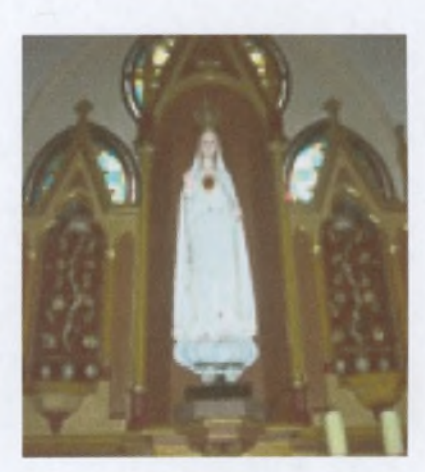

W 1982 roku rozpoczął się remont plebani- starego XVIII wiecznego pałacu. Obok plebani wzniesiono drugi budynek, który pełnił funkcję plebanii salki katechetycznej.

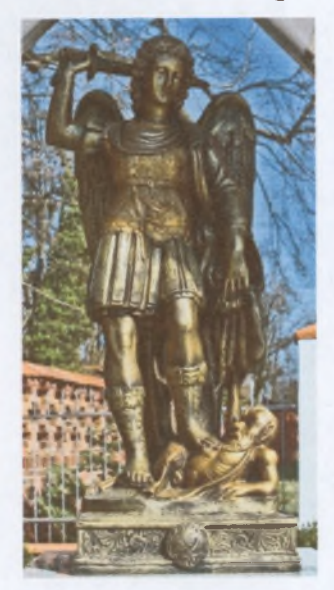

W pobliżu kościoła stoi figura św. Michała Archanioła, wykonana z brązu w 2011 roku. Posag stoi na kamiennej podstawie z umocowaną tablica, na której została wyryta modlitwa do świętego. Michał Archanioł w prawej dłoni trzyma miecz. U jego stóp można dostrzec pokonanego szatana.

W Krzydlinie Małej warto zobaczyć również kaplicę cmentarną (dawny kościół pw, św. Michała).

#### Kaplica cmentarna (dawny kościół pw. św. Michała)

Jak iuż wcześniej wspominaliśmy kościół wybudowany w 1293 roku po prawie 600 latach istnienia zawalił się. Pozostała po nim istniejąca do dnia dzisiejszego dzwonnica.

Wieża została adaptowana na kaplicę cmentarną. W czerwcu 1927 roku zostały poświęcone i zainstalowane w niej nowe dzwony. Pierwszy raz "odezwały się" w uroczystość Św. Piotra i Pawła.

Kaplice wyremontowano w 1976 roku. Obecnie jest to budowla murowana, założona na planie kwadratu, z dostawioną klatką schodową i niewielką kruchtą. Kaplica cmentarna nakryta jest barokowym cebulastym hełmem z latarnią Nieopodal w murze cmentarnym można obejrzeć murowaną bramę dwuprześwitową. Zwieńczona jest ona renesansową attyką grzebieniową, zapewne z początku XVII wieku. Była ona

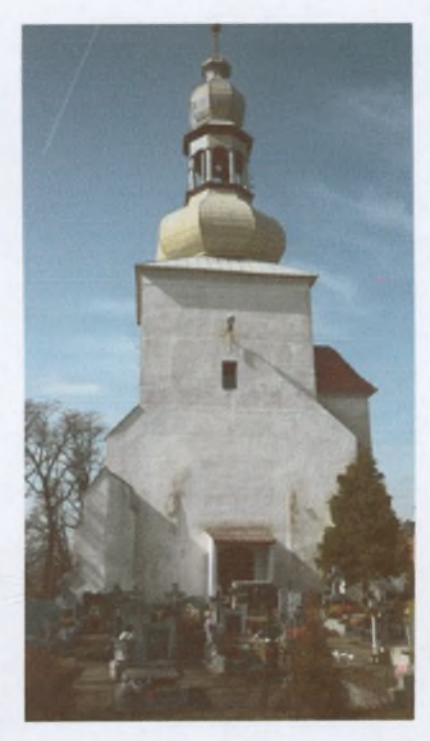

remontowana w latach 1976-1978. W roku 2003 na dzwonnicy zamontowano trzy nowe dzwony, które zostały poświęcone przez ks. Bp. Józefa Pazdura.

W Krzydlinie Małej znajduje się Centrum Duchowności Klaretyńskiej z kaplicą i hotelem - Domem Rekolekcyjnym- dziedzińcem i ogrodem z rzeźbami. Centrum prowadzone jest przez Misjonarzy Klaretynów. W Centrum znajduje się Nowicjat Zgromadzeń Misjonarzy Klaretynów. Nowicjat ma swoje miejsce w zabytkowym budynku plebanii

### Zabytki w Krzydlinie Wielkiej

Późnogotycki kościół pw. świętej Marii Magdaleny jest obiektem zabytkowym wpisanym do rejestru zabytków w 1964 r.

W 1250 roku istniał jako kościół parafialny. Budynek kościoła został wzniesiony w XVI wieku a przebudowany w wieku XVII. Świątynia murowana jest z cegły i granitu a także jest opisywana jako świątynia jednonawowa. Pierwsze wzmianki o istnieniu kościoła pochodzą z ok. 1250r. Obecny kościół, prawdopodobnie powstawał etapami : środkowa jego część (wejście z boku) powstała w wieku XVII. Następnie rozbudowany w XVIII w. i ostatecznie ukończony w połowie XIX w. (budowa wieży). Datę ostatecznego ukończenia wieży można zobaczyć z boku wieży w formie rzymskich cyfr : MDCCCXXVII jest to rok 1827.

Wewnątrz znajdują się barokowe ołtarze boczne, ambona, cenne obrazy i rzeźby. W dokumentach Henryka Głogowskiego z roku 1301 pojawia się wzmianka o kościele pw. św. Marii Magdaleny w Krzydlinie Wielkiej, który od roku 1333 staje się kościołem przynależącym do parafii w Krzydlinie Małej. Kościół wiele razy był przebudowywany i obrabowywany. W 1428 roku dokonały tego wojska husyckie. Powtórzyło się to w latach 1618-1648 oraz w okresie wojny siedmioletniej (1756 - 1763) przez armię rosyjską. W dzisiejszych czasach kościół wygląda okazale gdyż został odrestaurowany i uważa się, iż jest jednym z najpiękniejszych w okolicy. Najstarsza część kościoła została wykonana z kamienia, później zostało dobudowane prezbiterium z cegły, a w roku 1827 została dobudowana wieża. Późnogotycki kościół p.w. świętej Marii Magdaleny o powierzchni zabudowy 396 m2 i o kubaturze 3150 m3.

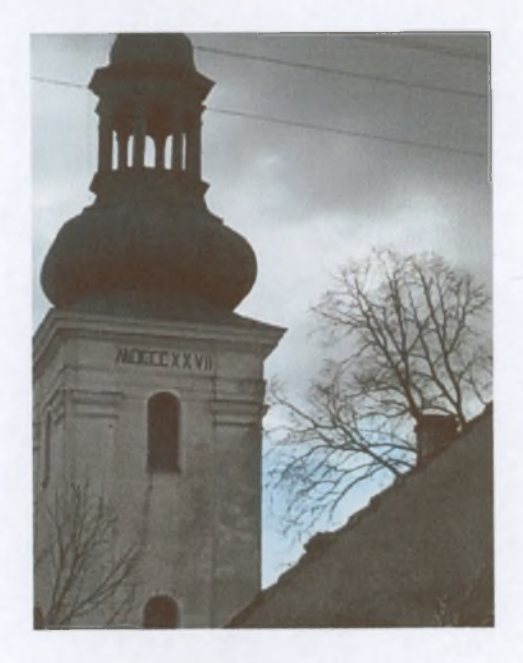

Wystrój kościoła powstał już w okresie baroku. Stanowią go dzieła sztuk plastycznych i rzemiosła artystycznego. Ołtarz Główny został wykonany z drewna snycerowanago, polichromowanego i złoconego w XVIII wieku. Złożony jest z dwukondygnacyjnej nastawy. I i il kondygnacja wypełniona jest barokowymi obrazami podobno pochodzącymi ze szkoły Willmana. Obok jednego z obrazów są dwa barokowe anioły, a u góry umieszczona główkę aniołka z krzyżem.

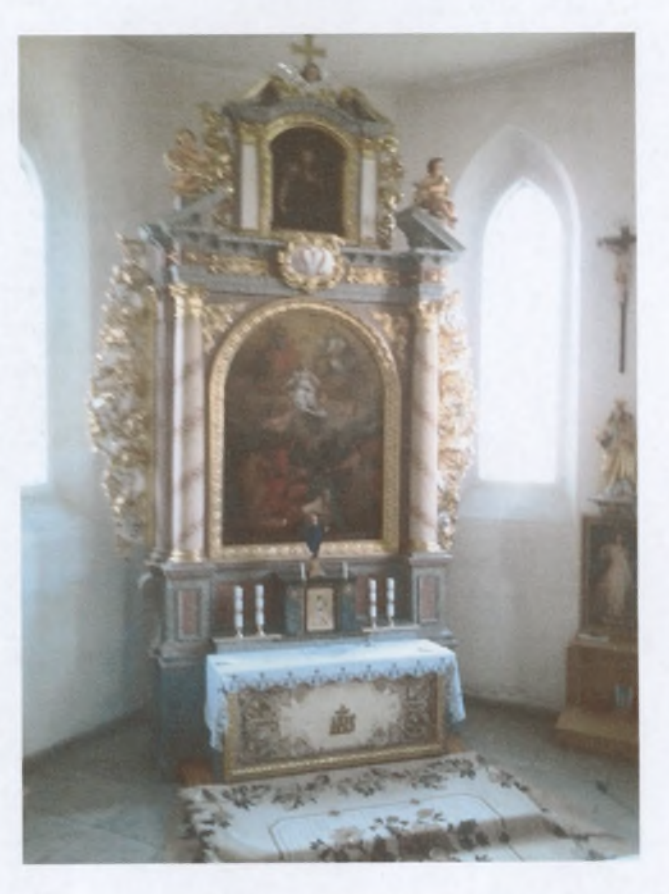

Elementy wystroju wyposażenia kościoła powstały w okresie baroku, stanowią jednolity stylistycznie zespół dzieł sztuk plastycznych i rzemiosła artystycznego, prezentujący wysoki poziom artystów działających na Śląsku w XVIII w.

Drugi Ołtarz Boczny składa się z obrazu przedstawiającego Matkę Boską stojącą stopami na kuli ziemskiej, pod którymi wije się szatan w postaci węża. Nad obrazem znajdują się dwa barokowe aniołki. Ołtarz Boczny został wykonany z drewna snycerowanego w warsztacie śląskim. Przedstawia on św. Biskupa. Znajduje się tam również postać mnicha i dwa aniołki. Natomiast w drugim ołtarzu bocznym widnieje obraz Matki Boskiej, na którym umieszczone są dwa aniołki barokowe. Całość wieńczy belkowanie, na których stoi postać mnicha i dwa aniołki.

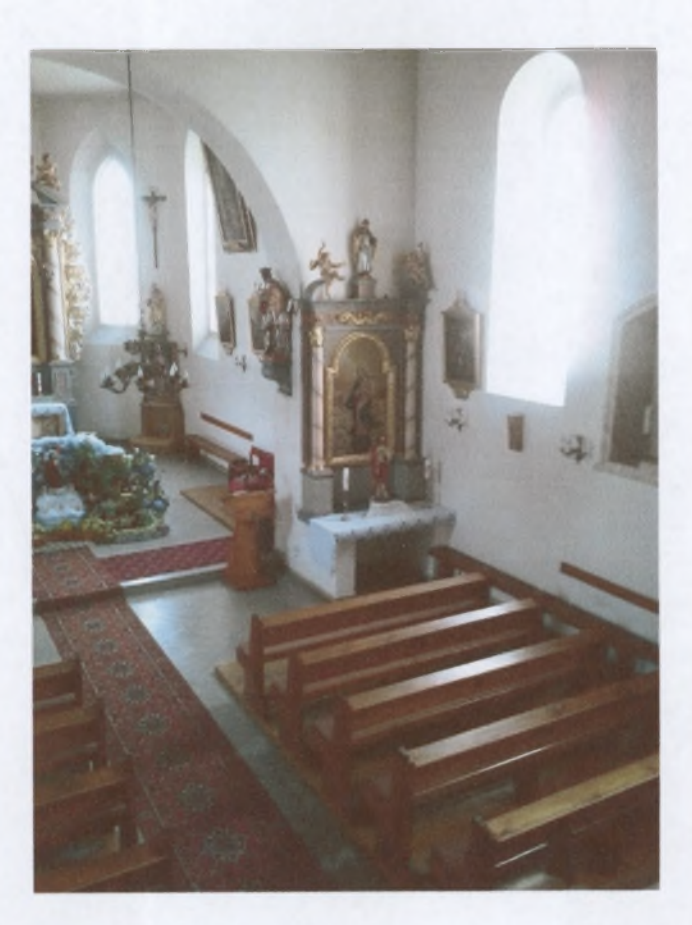

Ambona przedstawia 4 ewangelistów w stylu barokowym z przełomu XVII i XVIII wieku. Wykonana z drzewa snycerowanego w warsztacie śląskim. Wysokość kosza 110 cm. Ma kształt nieregularnego pięcioboku podobnie jak baldachim. Kolejnym cennym zabytkiem są kościelne organy. Organy składają się z 3 szaf. Wykonane na początku XIX w. z drewna snycerowanego. Wymiary organów 450 cm 310 cm.

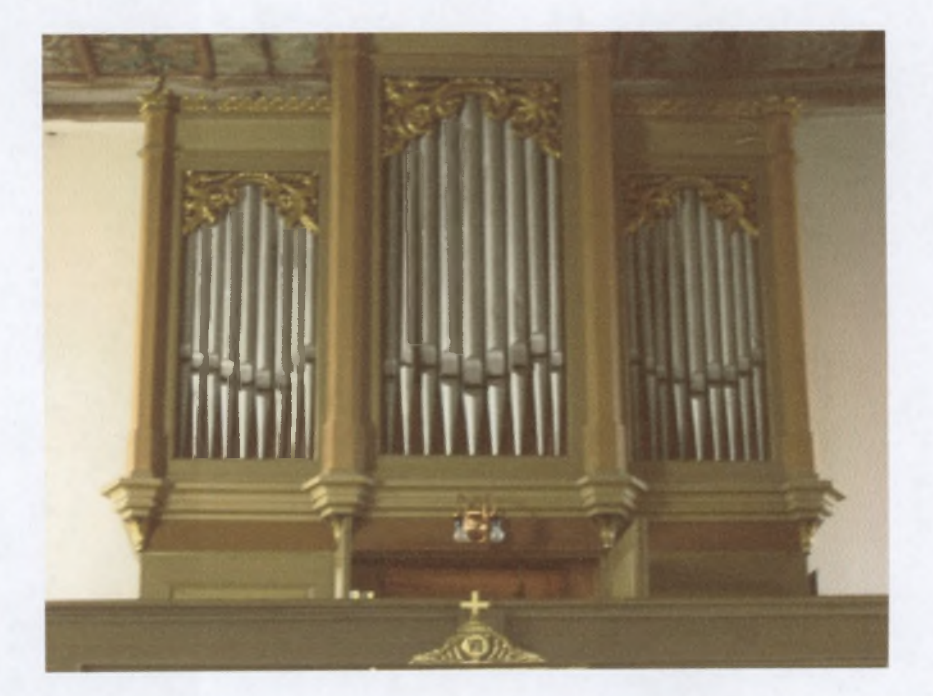

Rzeźba św. Jana Nepomucena jest to rzeźba stylu barokowego powstała na przełomie XVII i XVIII w. wykonana w warsztacie śląskim o wysokości 140 cm. Rzeźba stoi na barokowej konsoli. W prawej ręce trzyma kluczyki a w lewej liść palmy.

Obraz świętej Matki Bożej Różańcowej-Jest to obraz z XVIII w. Styl barokowy. Madonna stoi na księżycu a on wspiera się na głowie smoka. Wokół niej mieszczą się obrazy, które kryją piętnaście tajemnic różańca świętego. (Po prawej stronie znajdują się tajemnice Bolesne, po lewej tajemnice Radosne natomiast nad jej głową tajemnice Chwalebne).

Obraz świętej Marii Magdaleny pod krzyżem jest z XVIII w. Jest to styl barokowy. Został zrobiony z płótna olejowego. Jest ona u stóp ukrzyżowanego Jezusa.

Malowidło stropowe ukazuje medalion z Barankiem Bożym. Styl barokowy wykonany w XVIII w warsztacie śląskim o średnicy ok. 50 m3

Strop Malowany jest wykonany w stylu renesansowym. Powstał prawdopodobnie w 1 poł. XVI w ok.1520 r. w warsztacie śląskim. Jest to strop drewniany. Wymiary tego stropu : długość 15 cm szerokość 10 cm.

Dekoracja dzielona w pasy wypełnione motywami roślinnymi. Gdzieniegdzie można się dopatrzeć półpostaci w strojach mieszczańskich. Jest to najcenniejszy zabytek kościoła. W całej Europie istnieją tylko dwa takie sufity. Wykonawca używał bardzo rzadkiego materiału jak na tamte czasy i skomplikowanej techniki. Jest to prawdziwy unikat i podlega wyjątkowej ochronie. Jest niczym wisienka na torcie całego kościoła.

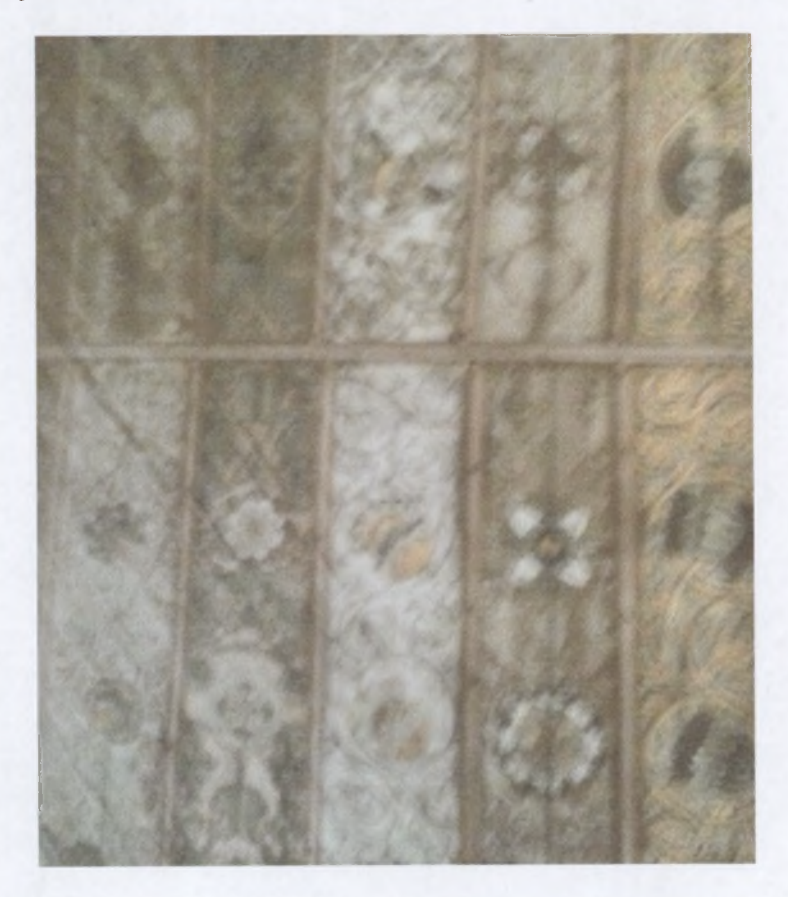

Przy drodze prowadzącej do Krzydliny znajduję się kapliczka. Stoi ona na tym miejscu od wielu wieków. Legenda głosi, że na początku XIII wieku, przechodziła tędy Jadwiga Śląska. Przy kapliczce usiadła by odpocząć. Zdjęła tam swoje obuwie i powędrowała w dalszą drogę do Lubiąża na boso. Miejscowi wierzą, że kapliczka strzeże ich domostw przed wszelkim złem. Dlatego też o nią dbają, by nigdy nie straciła swojej okazałości.

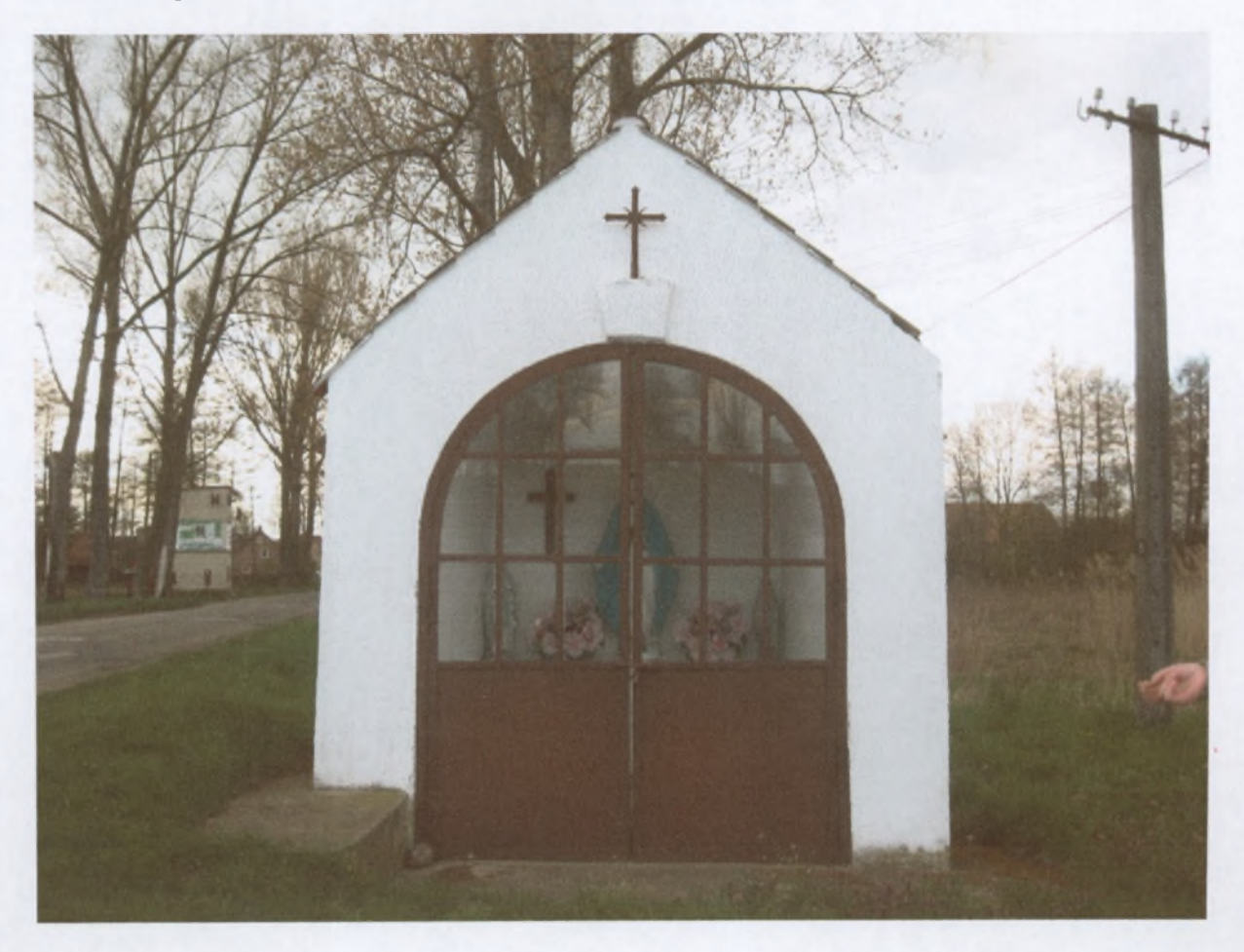

## Historia Klasztoru w Krzydlinie Małej

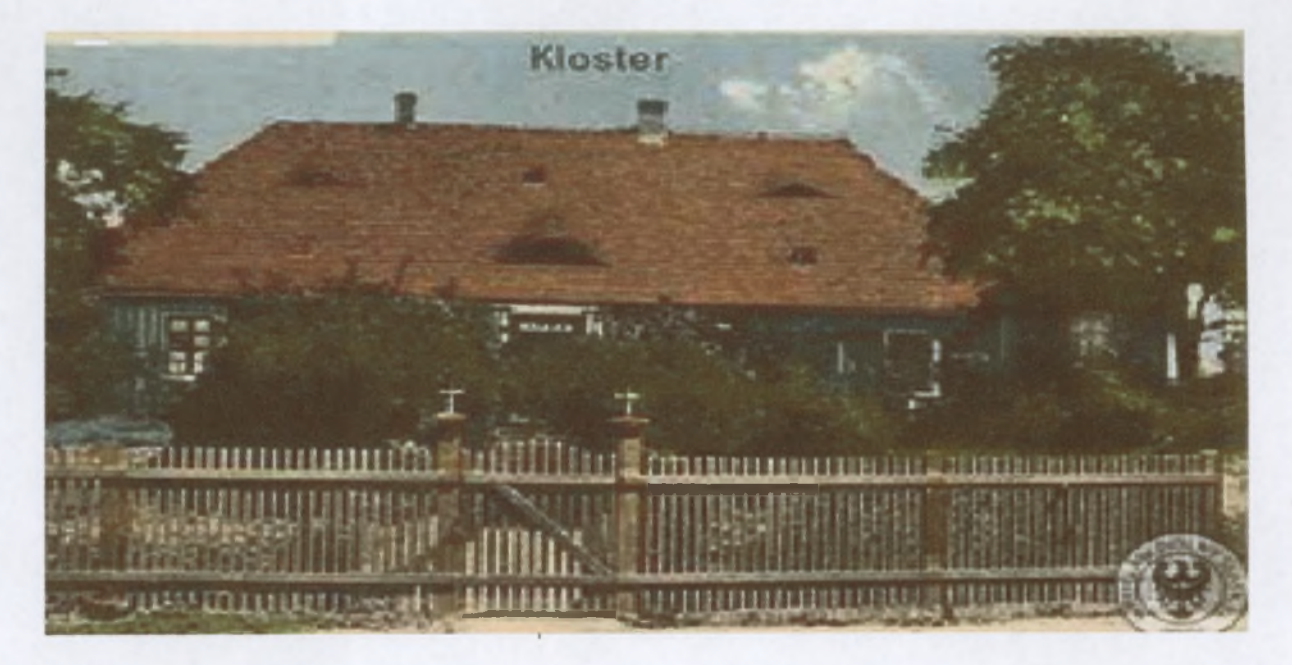

Dom pod wezwaniem Świętej Rodziny w Krzydlinie Małej powstał w 1861 r. w oparciu o fundację ks. proboszcza Dominika Jäschke z 1856 r.

Celem fundacji było to, aby Siostry Szkolne prowadziły przedszkole, szkołę, uczyły bezpłatnie miejscowe dziewczyny, opiekowały się sierotami i przyjmowały pensjonarki.

Siostry Szkolne podjęły ten testament, podjęły nową misję i w roku 1861 otworzyły szkołę w pięknej, zdrowej okolicy – w Krzydlinie Małej. Z Wrocławia – z domu prowincjalnego- przybyły tu trzy siostry i w kwietniu 1861r. otworzyły w ofiarowanym im domku na wzgórzu koło kościoła szkołę elementarną, do której uczęszczało 70 dzieci. W ochronce-przedszkolu było 12 dzieci.

Siostry przejęły ten dom jeszcze za życia Założycielki - bł. Matki Teresy od Jezusa Gerhardinger. Cel, jaki miały przed sobą, był w pełnej zgodzie z założeniami Założycielki miały być do dyspozycji innych, pomagać w ich rozwoju.

Przez cały bieg historii domu można zauważyć ciągłe nastawienie na wychowanie i nauczanie. Każde podejmowane dzieło było zawsze nastawione na pomoc człowiekowi!

Grupy wychowanków były zróżnicowane: dzieci przedszkolne – młodzież w szkole – kobiety przygotowujące się do życia przez uczenie się zawodów kobiecych - młodzież w internacie, który dawał możliwość pełnego kształtowania człowieka.

Od pierwszego roku prowadzenia szkoły, ważnym elementem wychowywania dzieci i młodzieży było obok dawania im wiedzy - wprowadzanie dzieci do pełnego uczestnictwa w

życiu sakramentalnym. Bardzo podkreślano – na każdym poziomie nauczania – kształtowanie całego człowieka. Ilość wychowanek kształtowała się różnie. Grupy nie były jednak zbyt duże.

Szkoły zawodowe Sióstr de Notre Dame zabiegały też o uzyskanie praw państwowych. Te zapewniały gruntowne i praktyczne wykształcenie we wszystkich dziedzinach gospodarstwa domowego, szycia, muzyki, Siostry prowadziły nadto kursy robót recznych dla młodych dziewczyn z Krzydliny i okolic.

Celem tych szkół i kursów zawodowych było całościowe wychowanie i wykształcenie kobiety – przygotowanie jej do założenia i prowadzenia rodziny, uczenie wykonywania podstawowych prac z wychowaniem dzieci włącznie. Chodziło też o to, by w sercu kobiety przyszłej matki – zagościł Jezus, by mógł stawać się potem także centrum jej rodziny.

W 1926 r. np. siostry pracowały z 22 pensjonarkami w szkole gospodarstwa domowego i 15 uczennicami w szkole robót ręcznych.

Siostry żyły bardzo ubogo, budynki, w których pracowały były bardzo prymitywne wymagały wprowadzenia podstawowych udogodnień takich jak: woda, światło, kanalizacja. Stąd, siostry dbały także o przystosowanie budynków do prowadzenia szkół.

Cała posiadłość w Krzydlinie składała się z kompleksu budynków – budynek główny, były prywatny dom parafialny, zbudowany w 1818 r. Po ponad 100 latach – kiedy to budynek był zbudowany - nie odpowiadał już wymogom czasu. Dalsze prowadzenie szkoły wymagało budowy nowego budynku i modernizacji istniejących.

I tak – obok wysiłków prowadzenia pracy wychowawczo-dydaktycznej, siostry zmuszone były zadbać także o stan budynków. Musiały podjąć liczne prace: zbiórka funduszy, konkretne prace fizyczne, zgoda na prowadzenie zajęć w warunkach ekstremalnie trudnych. Siostry podejmowały się tego wyzwania – ponadto kształtowały i wychowywały młodzież.

Poważnym problemem był brak funduszy. Dzięki modlitwom sióstr i energicznym wysiłkom przełożonych - olbrzymie przeszkody ustępowały stopniowo. Pokonawszy największe trudności, z życzeniem Błogosławieństwa Bożego Przełożona Prowincjalna M. Annuntiata - napisała 21.02.1927 r. do Sióstr w Krzydlinie Małej: "Pieniądze na budowę szczęśliwie zebrane. Budujemy! Dałam zlecenie Panu Architektowi Pluschka z Wrocławia na rozpoczęcie rozbiórki jednej połowy domu w dniu 1.04.1927 r."

28 marca 1927 r. rozpoczęto prace budowlane. Dnia 26.04. 1927 rozpoczął się w Szkole Gospodarstwa Domowego nowy rok szkolny z 15-toma uczennicami. Mimo niesamowitej ciasnoty i wielu ograniczeń – dzieci czuły się jak zawsze dobrze i były zadowolone. Były radosne, rozśpiewane, umiały pracę urozmaicić wesołym śpiewem, a czas wolny wypełnić powabnym tańcem łudowym. To pogodne usposobienie dziewczyn docierało na plac budowy, do ludzi tam zatrudnionych, tak, że praca szła raźniej - i nie było słychać

sporów czy kłótni. Żaden pracownik nie marnował czasu, lecz ochoczo i szybko spełniał zlecenia kierownika budowy Neumanna z firmy Grubert, Parchwitz, który odznaczał się przezornością i dużym doświadczeniem

Siostry i dzieci nie zwracały uwagi na uciążliwości i niewygody związane z budową, lecz chętnie, dobrowolnie podejmowały się prac, usług, gdy zaszła taka potrzeba. Dzieci chętnie śpieszyły siostrom z pomocą przy różnych robotach, jak zładowywanie materiałów budowlanych, dachówek, cegieł, pustaków, usuwanie gruzów itd.

W prace remontowe bezinteresownie włączali się mieszkańcy Krzydliny. Miejscowi gospodarze przez wiele tygodni chętnie i bezpłatnie przywozili potrzebny żwir i piasek, oraz wywozili gruz w ramach pracy społecznej.

Równocześnie z budową budynku konieczna była rozbudowa przedszkola, szczególnie wyposażenie go w urządzenia sanitarne.

Zainteresowani nowym budynkiem byli nie tylko mieszkańcy wioski, ale i władze cywilne: przedstawiciele władz powiatowych, miejscowych, Komisje z Wołowa i Wrocławia. Członkowie Komisii mieli na celu przeprowadzenie lustracji Szkoły, zwizytowali również przedszkole. Przedszkole prowadziły Siostry, także podczas budowy, choć czasem zdawało się to niemożliwe, ale Siostry sprostały nawet największym trudnościom. Małe przedszkolaki w liczbie 23-26 przychodziły chętnie, mimo, że raz po raz musiały zmieniać pomieszczenie. Najczęściej przebywały w cieple słonecznym, pod gołym niebem, w otoczeniu pięknej. letniej przyrody, aż właściwe przedszkole było znów dostępne, gdy pensjonat przeprowadził się do nowego budynku. Rodzice cieszyli się bezpieczeństwem swoich dzieci, podczas gdy sami w dzień pracowali w polu.

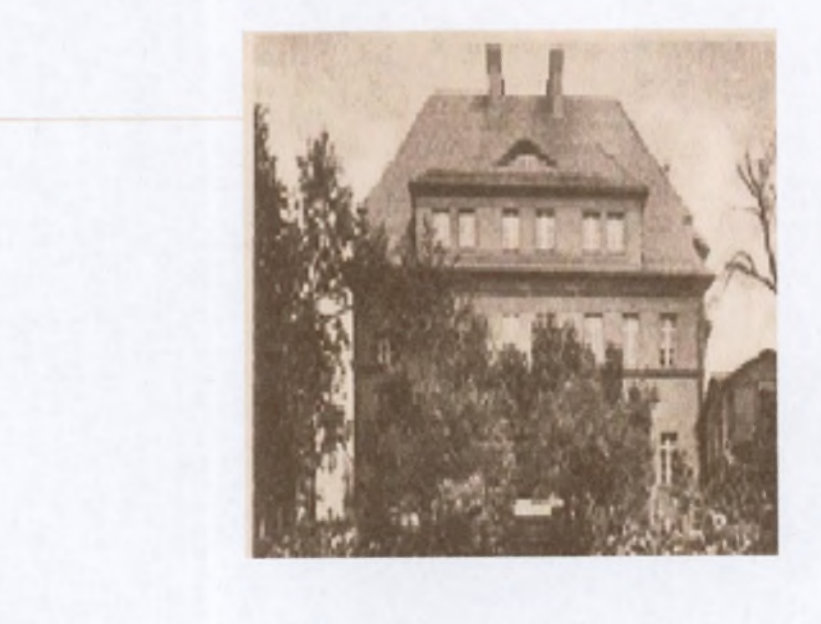

Poświęcenie nowego budynku miało miejsce 12 listopada 1927 r. Poświęcenia dokonał Ks. Proboszcz Józef Windolph, który zawsze darzył klasztor serdeczną życzliwością, zawsze był szczerym przyjacielem i doradcą. Przedstawiciele władz gminnych, przyjaciele i dobrodzieje razem z mieszkańcami, uczennicami i siostrami uczestniczyli w bardzo uroczystym i odświetnym dziekczynieniu za dokonane dzieło. W 1933 r. szkoła gospodarcza pod patronatem św. Rodziny, liczyła 25 dziewcząt. Szkoła Sióstr cieszyła się dobrą sławą. Trwała nieprzerwanie przez wiele lat - uczyły się w niej kolejne pokolenia, z wielu rodzin. Kształciły się tutaj babcie, matki, dzieci i wnuki. Pośród trudu nauczania i wychowania, obok prowadzenia prac budowlanych i remontowych – siostry przez wszystkie te lata cieszyły się też zainteresowaniem i troską przełożonych zakonnych – wielokrotnie i regularnie – do roku 1922 odwiedzały je kolejne przełożone generalne (M. Józefa Hermana, M. Innocentia, M. Bruno), do roku 1928 liczne były również odwiedziny przełożonych prowincjalnych z Wrocławia (M. Michaela (sześciokrotnie), M.Annuntiata (czterokrotnie), M. Judyta). Przełożone wykazywały wielkie zainteresowanie pracą sióstr, dodawały siostrom otuchy, wyrażały radość z odnoszonych przez nie sukcesów.

W ciągu tego okresu – 1861 – 1939 – obok licznych sukcesów i przeżywanego dobra także ze strony osób spoza zgromadzenia – siostry przeżywały kilkuletnie wygnanie (do Bilej Vody) i tym samym ograniczenie pracy apostolskiej, cierpienia związane z I wojną światową, wielki pożar, srogą zimę. Także w tych czasach siostry otrzymywały wsparcie i pomoc ze strony Zgromadzenia, Kościoła oraz osób świeckich. Siostry zaś wykazywały ogromny hart ducha. Warte zauważania jest ich mestwo i zdolność motywowania dzieci i młodzieży do akceptacji tego, co trudne.

W 1940 r. władze hitlerowskie zlikwidowały szkołę sióstr, chociaż miała tytuł i prawa państwowe. Siostrom zabroniono przyjmowania dziewcząt do szkoły gospodarstwa domowego, a następnie utraciły prawo do prowadzenia przedszkola, które powierzono osobom świeckim.

Mogły natomiast opiekować się matkami i dziećmi potrzebującymi pomocy.

Jesienią 1943 r. Sekretariat "Caritas" zaproponował siostrom nowe, trudne zadanie przyjmowanie niemowląt i małych dzieci i opiekę nad nimi. I tak: 11 listopada 1943 r. przybyło 12 niemowląt; do końca 1944 r. było ich już 35. Były to dzieci rodziców: Polaków, Ukraińców, Rosjan, Francuzów. Była to praca wymagająca ogromnej ofiary – połączona z wyrzeczeniami materialnymi, gdyż opłaty były bardzo skąpe. Siostry przez cały okres wojny tak właśnie służyły. Opiekowały się i wychowywały małe dzieci. Czyniły to w biedzie, w trudnych warunkach. Wypełniały swoją misję wyznaczoną im na \*ten czas\*.

Czynny był dom dla dzieci w wieku od 1 do 8 lat robotników przymusowych z Polski, Francji i Rosji, wywiezionych na prace w okolicznych majątkach niemieckich. W 1944 r. Niemiecki Urząd Pracy skierował do budynku klasztornego 44 starców z Kolonii, ponieważ

domy starców, w których przebywali, zostały zbombardowane. 27 sierpnia 1944 r. zamieszkali oni na plebanii. Niektórzy z nich przebywali u sióstr do ewakuacji w roku 1945.

W styczniu 1945 r. mieszkańcy Krzydliny Małej i okolicy opuścili swoje domy i prawie cały dobytek pozostawili na łasce losu. Wieś opustoszała, Ks. Proboszcz dr Petzold przeniósł się z plebanii do budynku klasztornego. Najświętszy Sakrament z kościoła parafialnego przeniesiono w uroczystej procesji do klasztoru. Siostry oczekiwały tego, co nastąpi z wielka niepewnością. Wiadomo było, że do miejscowości/wioski zbliżał się front. Z radia dochodziły wiadomości, że Wrocław już oblężony - lecz wkrótce wszelki kontakt ze światem był zerwany, - sieć telefoniczna i elektryczna przerwana. Był to pierwszy zwiastun działań wojennych.

Dnia 24 stycznia z ponad 1500 mieszkańców pozostało tylko 20 Niemców, do tego mieszkańcy klasztoru: 30 dzieci, 30 starców-mężczyzn, 4 młode dziewczyny, 1 kandydatka i 17 Sióstr bez przełożonej. Wspólnota doświadczona przez los, musiała pozostać, ponieważ żaden samochód z Wrocławia nie chciał zabrać "dzieci pochodzenia rosyjskiego, ukraińskiego, polskiego i starców. Dnia 26.01.1945 r. Rosjanie zajęli wieś. Prosili siostry, by ze swymi podopiecznymi opuścili miejscowość, ponieważ miała być ona włączona do frontu. W swojej bezradności siostry prosiły, by mogły pozostać. W domu miały Ukrainkę, która ręczyła za siostry. Rosjanie od początku byli życzliwi dla sióstr - podobnie jak później Polacy ponieważ siostry od 1943 r. pielęgnowały dzieci obcokrajowych matek. Ochroną dla domu w Krzydlinie Małej była także pochodząca z polskiej prowincji Siostra Pelagia Owczarz, która od 1939 r. z bezinteresownym i ofiarnym oddaniem służyła wspólnocie.

Od świąt wielkanocnych 1945 r. siostry podjęły również działalność repolonizacyjną i dokształcającą w Krzydlinie Małej. Ponadto zorganizowały w kościele śpiew polskich pieśni. Ze względu na brak książeczek do nabożeństwa w języku polskim, teksty polskich pieśni siostry przepisywały ręcznie, gdyż nie miały maszyny do pisania. Siostry choć pozbawione możliwości nauki języka polskiego w szkole, dyktowały z pamięci po kilkanaście zwrotek polskich pieśni. Teksty te rozdawały ludziom w kościele.

Od Świąt Wielkanocnych 1945 r. w kościele w Krzydlinie Małej śpiewano pieśni wyłącznie w języku polskim. Siostry uczyły języka polskiego dzieci, którymi się opiekowały.

Już w czasie wojny do domu przybywały siostry prowincji polskiej z domów zlikwidowanych na Kresach Wschodnich, z Zaolzia i innych domów, w których siostry Polki były zagrożone. Te siostry były kierowane przez przełożoną prowincjalną do Krzydliny, często dla uratowania ich przed zesłaniem na roboty przymusowe do Niemiec.

W następnych latach – po zakończeniu wojny - sprawa przynależności Dolnego Śląska do Polski stawała się po coraz bardziej oczywista. Władze państwowe domagały się opuszczenia kraju przez osoby, którym nie przyznano obywatelstwa polskiego. Niektóre siostry z powodu nieznajomości języka polskiego lub braku słowiańskiego nazwiska nie

mogły pozostać w granicach państwa polskiego. W lecie 1945 r. siostry zajęły się nowo osiedlonymi Polakami. Młode dziewczyny garnęły się do sióstr.

W grudniu przyznano siostrom prawo otwarcia przedszkola, które od 14 stycznia prowadziła siostra Ryszarda, która przebywała w Krzydlinie w trudnych czasach frontu i po wojnie - w sumie przez 34 lata (1940-1974). Początkowo w przedszkolu było tylko 6-10 dzieci.

W Zakładzie od wkroczenia wojsk polskich siostry uczyły dzieci po polsku. A nie było to trudne. Byly to bowiem dzieci małe od 0,5 do 3 lat w liczbie 60. W krótkim czasie dzieci opanowały język polski.

Różne grupy Polaków powracających z Niemiec do Ojczyzny znajdowały u sióstr pokrzepienie sił i odpoczynek, ale przede wszystkim radość, gdy słyszeli Siostry mówiące na tych terenach po polsku. Ponieważ dom sióstr był jedyny w całej okolicy, siostry nawiązały z władzami miejscowymi od razu życzliwe stosunki udzielając sobie wzajemnie pomocy.

Od nowego roku szkolnego siostry zaczeły uczyć religii w wiosce a także w Krzydlinie Wielkiej i Mojecicach. Dochodziły tam na piechotę, nie miały zegarka. Po drodze różaniec był ich obroną. Do domu wracały po zachodzie słońca. Ludzie tamtych wsi byli bardzo dobrzy, czestowali siostry chlebem i mlekiem. Ks. Proboszcz odprawiał Mszę św., dawał śluby, chrzcił i urządzał pogrzeby. Przy tym siostra Ryszarda lub inna siostra były tłumaczami. Ks. Proboszcz zawsze był życzliwie nastawiony do Polaków. Już przedtem chrzcił po cichu dzieci w zakładzie sióstr i udzielał ślubu Polakom, przebywającym w Niemczech na robotach.

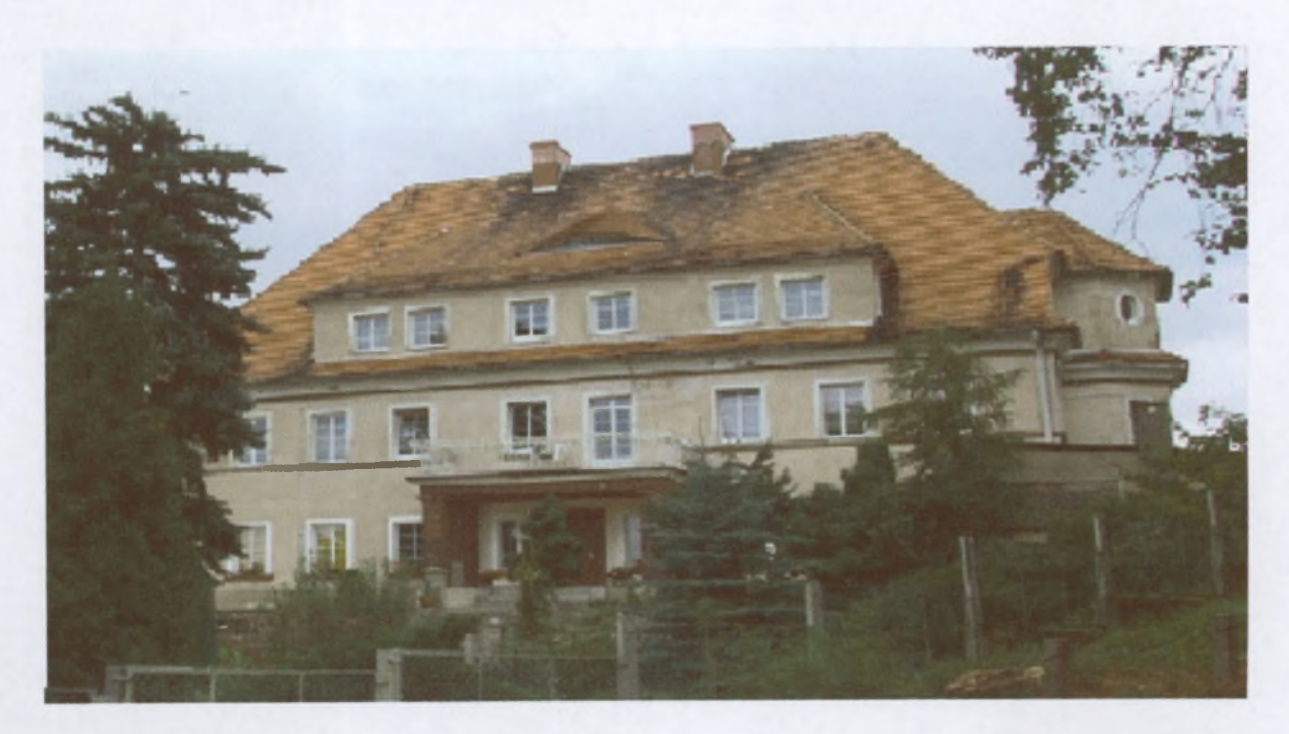

W drugim półroczu 1950 r. zakład sióstr w Krzydlinie otrzymał nazwę Dom Małych Dzieci i przeszedł pod kierownictwo nadrzędne Wydziału Zdrowia - PWRN we Wrocławiu

(Oddział Opieki nad matką z dzieckiem). Terenową władzą nadrzędną stał się Wydział Zdrowia w Wołowie. Ustalono liczbę dzieci w zakładzie na 50 - w wieku od 1 do 3 lat.

Przełożoną klasztoru i kierowniczką Domu Małych Dzieci została mianowana siostra Ryszarda Komander, która tu przybyła 17.01.1940 r. z Karwiny, gdzie znana była ze swojego zaangażowania w krzewienie polskości.

Miejsca w Zakładzie były przewidziane dla dzieci potrzebujących natychmiastowej opieki. Bywały także niemowlęta i noworodki. Ze względu na braki personelu medycznego ograniczono minimalny wiek dzieci do 1 roku życia. Dzieci przebywające w tym domu, miały swoich rodziców. Jeżeli po upływie trzeciego roku życia przysługiwało im prawo i pozwalały warunki mieszkaniowe, względnie zdrowotne, dzieci wracały do swoich rodzin. W przypadku, gdy rodzice zostali pozbawieni praw rodzicielskich, dziecko było przeznaczone do adopcji.

Oprócz pracy pielęgnacyjno-wychowawczej siostry troszczyły się o poprawne funkcjonowanie całego domu. W pracy przy dzieciach były wspierane przez personel świecki.

Praca wokół małych dzieci była ciężka. Sprowadzała się do troski o zaspokojenie potrzeb, a także nauki chodzenia, mówienia, poprawnego jedzenia, akceptacji ustalonego porządku dziennego oraz higieny. Dzieci były podzielone na 3 grupy wiekowe. Siostry niczym najlepsze matki opiekowały się nimi oraz wytwarzały pozytywną atmosferę tak ważną w pierwszych latach rozwijającego się nowego życia. Dzieci, które ukończyły 3 lata, a nie zostały adoptowane, ani odebrane przez własnych rodziców, były przenoszone do innych domów dziecka.

Siostry przeżywały w tym czasie różne trudne sytuacje np. w zakładzie przebywało 15 dzieci powyżej 3 roku życia. Po załatwieniu formalności z opuszczeniem przez te dzieci Domu prowadzonego przez siostry, 05.09.1950 r. przyjechał samochód sanitarny, którym miały być przewiezione do innych domów dziecka. Dzieci same spostrzegły się, że to nie była wycieczka i podniosły krzyk, ale drzwi samochodu zatrzasnęły się i pojazd odjechał.

Siostry i personel z bólem żegnali gromadkę dzieci, ale trzeba było szybko przygotować miejsca na nowe pociechy, więc do późna w nocy przygotowywano sale i bielizne. Po kilku dniach 12.09.1950 r. sale domu sióstr w Krzydlinie napełniły się gwarem dzieci od 11 miesiąca życia. Liczbę dzieci 50 często przekraczano. Zdarzało się, że w zakładzie znajdowało się ponad 60 dzieci, które podzielone były na 3 grupy. W tym czasie zakład bywał materialnie dobrze zaopatrzony, gdyż otrzymywano dotacje na wyżywienie i utrzymanie dzieci.

Dom Małego Dziecka funkcjonował do lat 90-tych, praktycznie do okresu przełomu politycznego w Polsce. Dnia 1 lipca 1994 r. przekształcono placówkę Państwowego Domu Małych Dzieci w Krzydlinie na placówkę niepubliczną prowadzoną przez Zgromadzenie Sióstr Szkolnych de Notre Dame pod nazwą Dom Dziecka "Wiosna". Zgromadzenie przejęło

odpowiedzialność za dom, która dawniej spoczywała na Ministerstwie Zdrowia, a ostatnio na Kuratorium Oświaty. Dom Dziecka "Wiosna" był przewidziany dla dzieci w wieku od 1 do 10 lat.

Dom pod nazwą: "Wiosna" – bo tu dzieci na nowo odżywały, tu uczyły się życia, tu wzrastały. Wojewódzki Oddział Ochrony Macierzyństwa i Zdrowia Dziecka zobowiązał Zakład do posiadania 3 miejsc w każdej chwili gotowych na przyjęcie matki bliskiej rozwiązania z zagwarantowaniem co najmniej trzymiesięcznego pobytu. Obok służby u dzieci – zdobywania wykształcenia - w latach 1985 do 1991 podjęto poważne prace remontowe – dokonano całkowitego remontu starego budynku i wybudowano nowy. I tu znowu przypomina się postawa Matki Teresy. Troska o dziecko i troska o odpowiednie warunki bytowe.

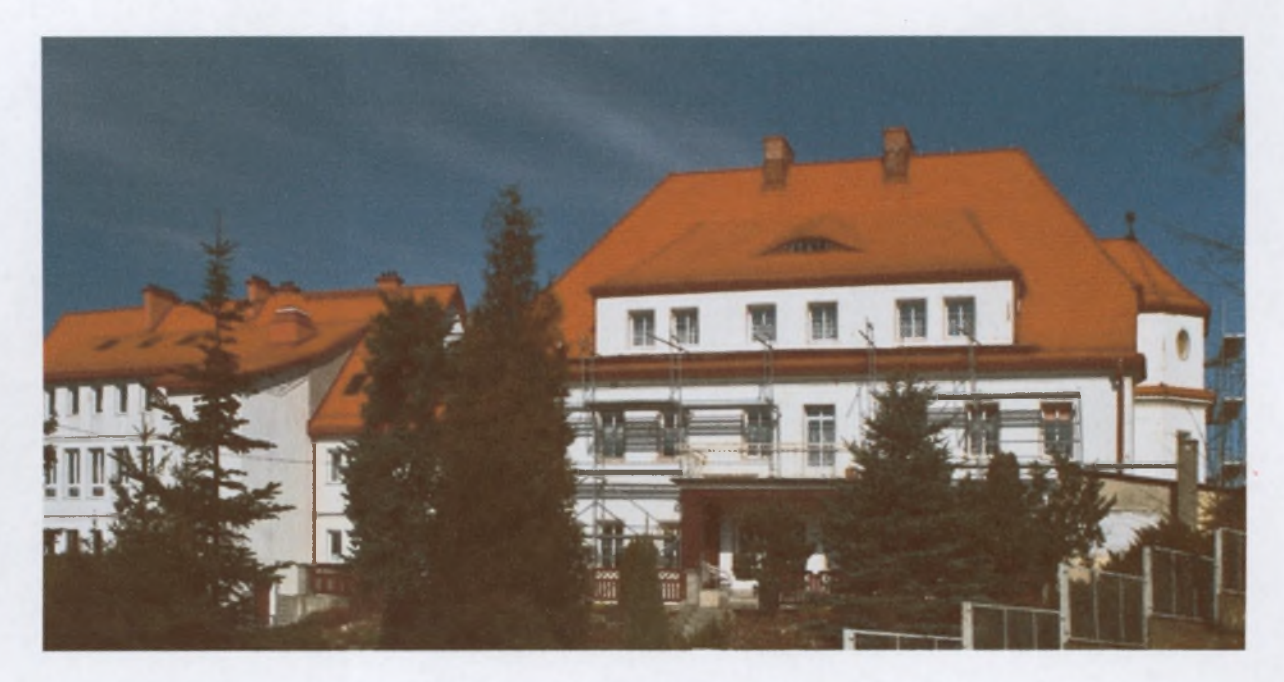

I tym razem - Siostry dzielnie przeżywały ten okres – przyjmując zarówno wszelkie niewygody związane z ciasnotą, hałasem, jak i podejmując rozliczne prace przy porządkowaniu.

Przejdźmy do czasów nam bliższych...

W czerwcu 2000 roku rozszerzono przedział wiekowy dzieci do 12 lat. W dniu 12.03.2003 r. w wyniku przekształcenia Domu Dziecka "Wiosna" powstała Wielofunkcyjna Placówka Opiekuńczo-Wychowawcza "WIOSNA" w skład której wchodzi: Placówka interwencyjna (PI) oraz Placówka Socjalizacyjna (PS).

Wielofunkcyjna Placówka Opiekuńczo-Wychowawcza "Wiosna" w Krzydlinie Małej (WPOW) służy pomocą dzieciom, znajdującym się w nagłych sytuacjach kryzysowych, pozbawionym czasowo lub trwale opieki rodziny własnej.

Siostry zapewniają całodobową opiekę i wychowanie oraz odpowiednie warunki rozwoju. Placówkę prowadzi Zgromadzenie. Działa we współpracy z Powiatowym Centrum Pomocy Rodzinie w Wołowie.

W ramach WPOW - działają:

Placówka Socjalizacyjna (PS) - dla dzieci w wieku od 0 do 12 lat

Placówka Interwencyjna (PI) - dla niemowląt od urodzenia do 1 roku życia.

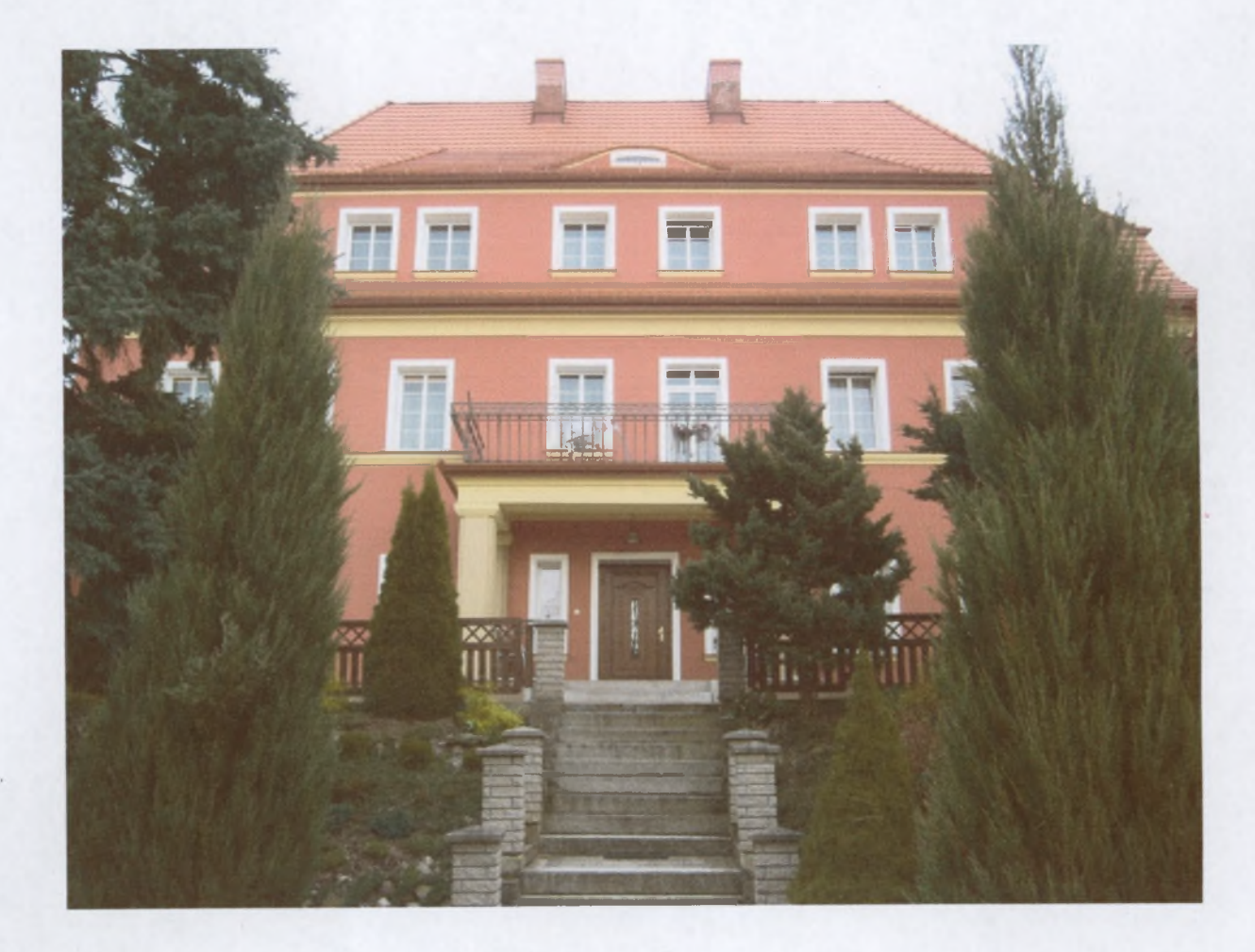